#### aula 24 **Superfícies**

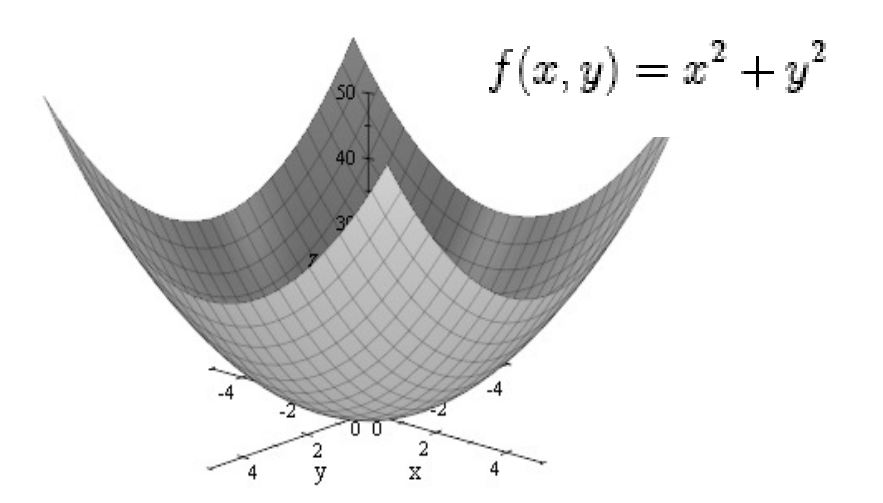

#### 2019/1 - IC / UFF

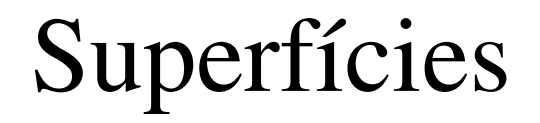

Por equações tri-dimensionais :

representações não paramétricas

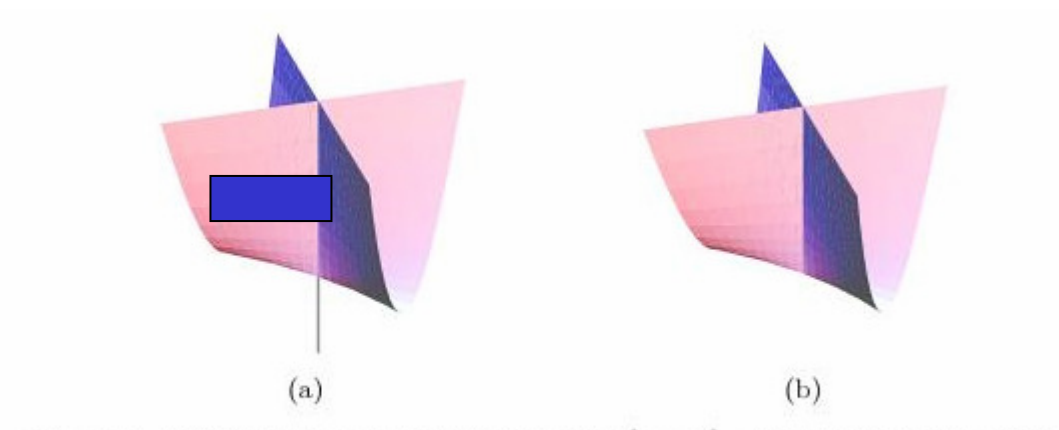

Fig. 1.4. (a) Whitney umbrella with-handle  $x^2 - zy^2 = 0$ ; (b) Whitney umbrella without-handle  $\{x^2 - zy^2 = 0\} - \{z < 0\}$ .

# Por equações tri-dimensionais :**Superfícies Paramétricas**  $x = f(u,v)$  $y = g(u,v)$  $z = h(u,v)$

#### Por equações tri-dimensionais :

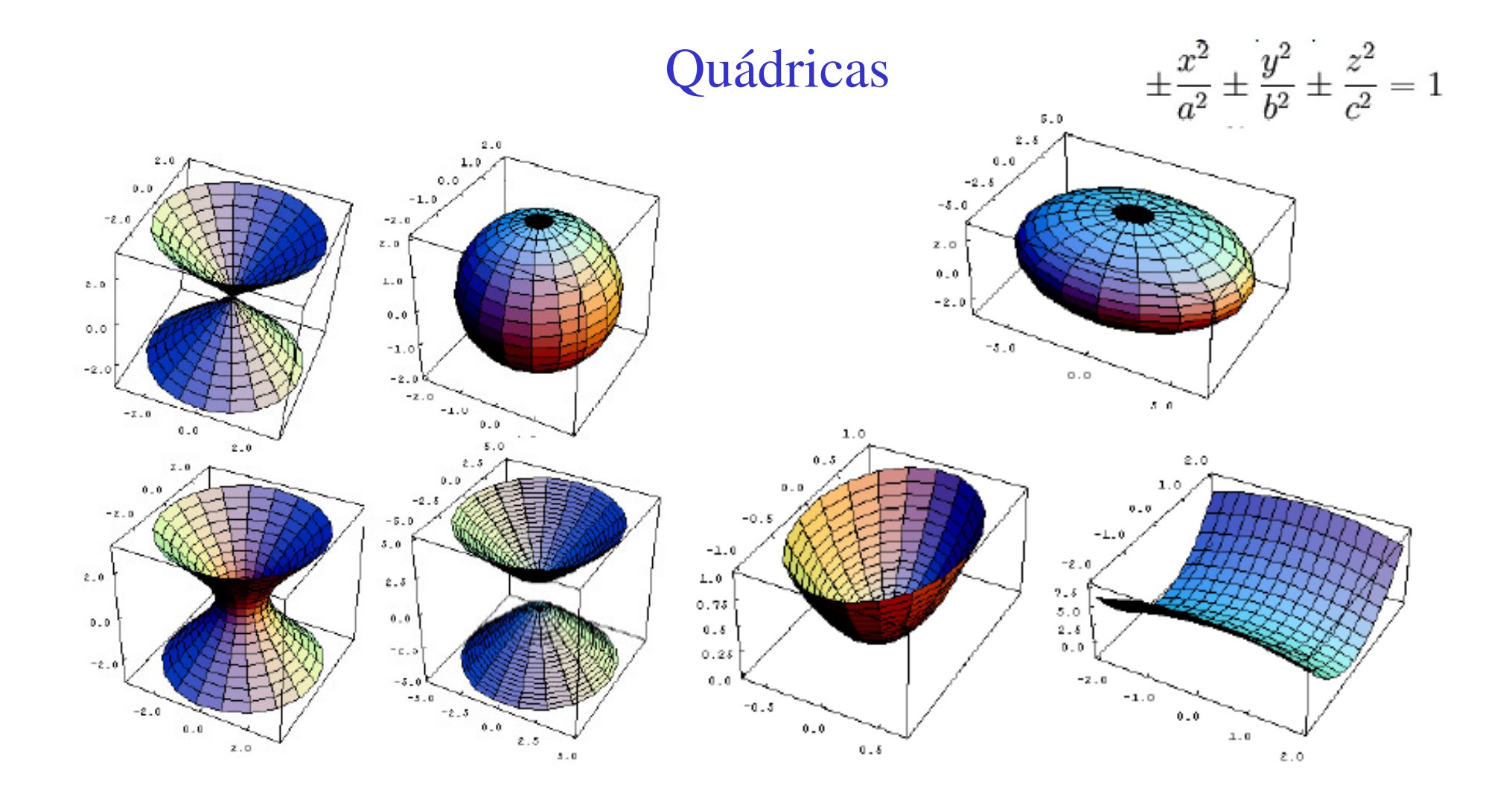

Por equações tri-dimensionais :

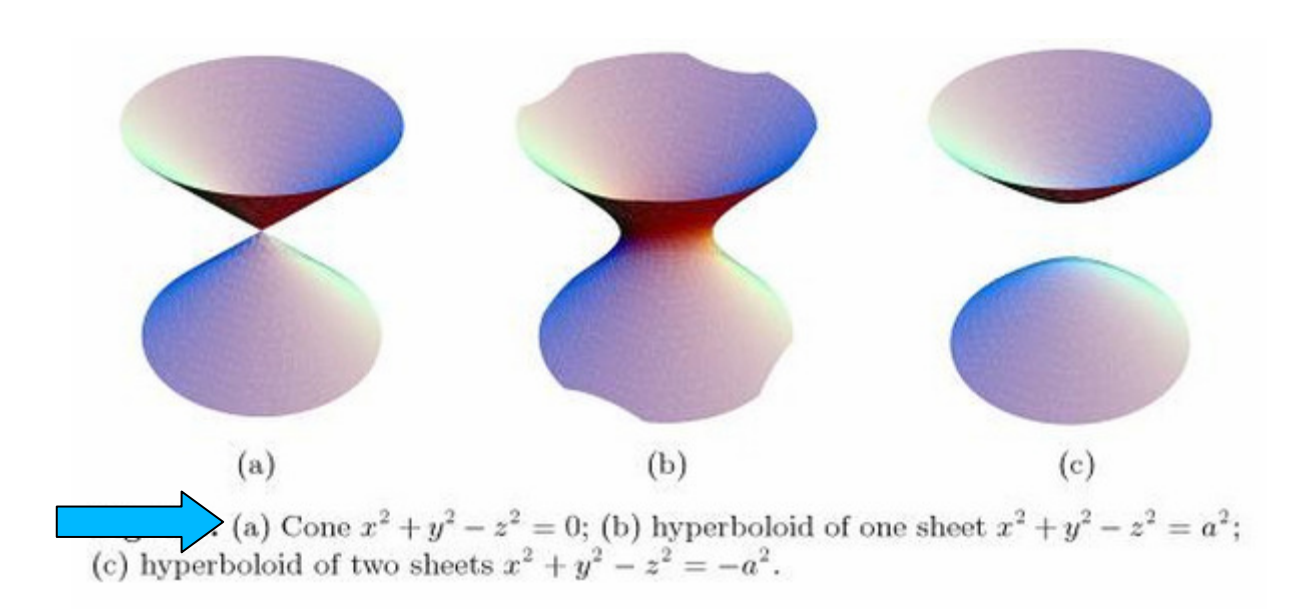

#### Representações não paramétricas, implicita

$$
f: [0, 2\pi] \to \mathbb{R}^2, f(\theta) = (x(\theta), y(\theta))
$$
  
**EXemplos** 
$$
\begin{cases} x = \sin \theta \\ y = \cos \theta \end{cases} \text{ where } \theta \in [0, 2\pi]
$$

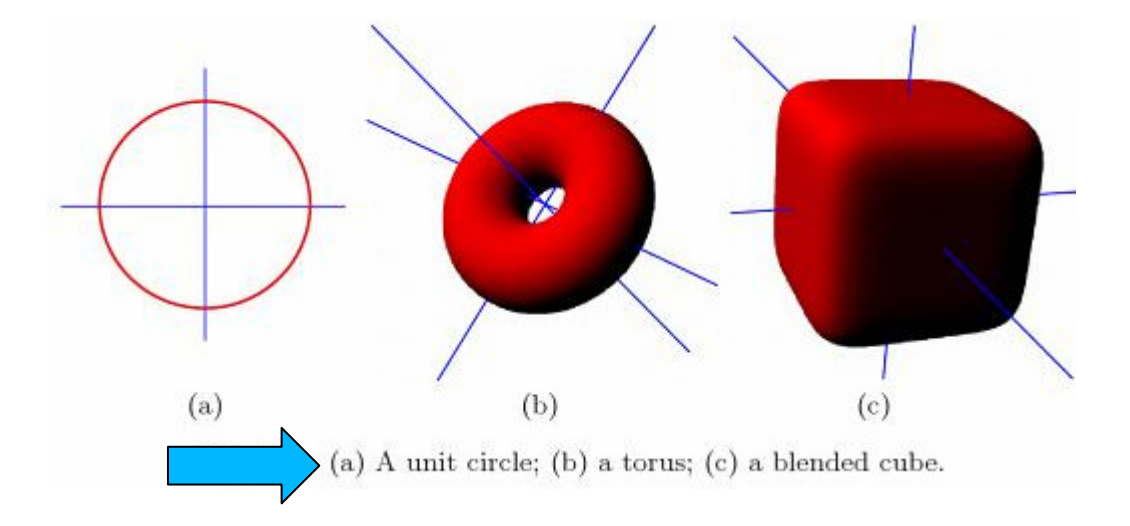

$$
f(u,v) = \begin{pmatrix} x(u,v) \\ y(u,v) \\ z(u,v) \end{pmatrix} = \begin{pmatrix} \cos u (R + r \cos v) \\ \sin u (R + r \cos v) \\ r \sin v \end{pmatrix}
$$

$$
\begin{cases}\nx = \frac{2t}{1+t^2} \\
y = \frac{1-t^2}{1+t^2}\n\end{cases}
$$
 where  $t \in [0,1]$ 

#### Representações paramétricas

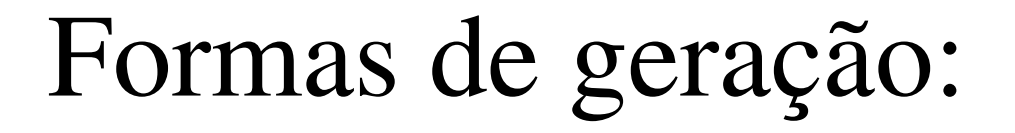

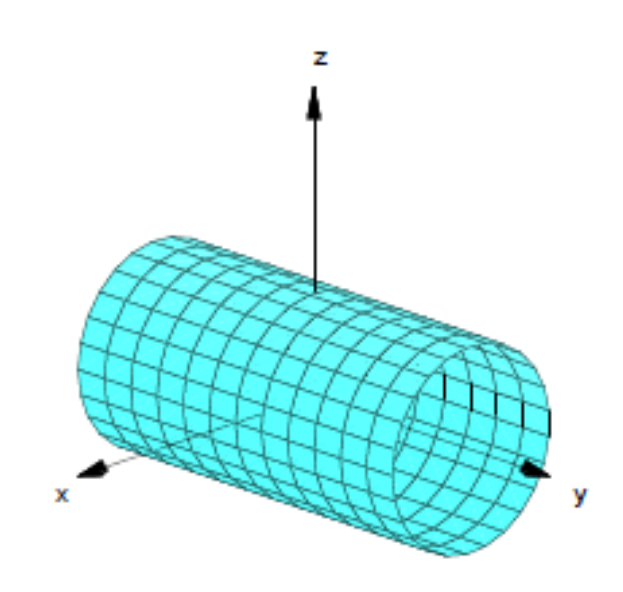

# Superfície por caminho

• Superfície criada atravessando uma curva ao longo de um caminho no espaço

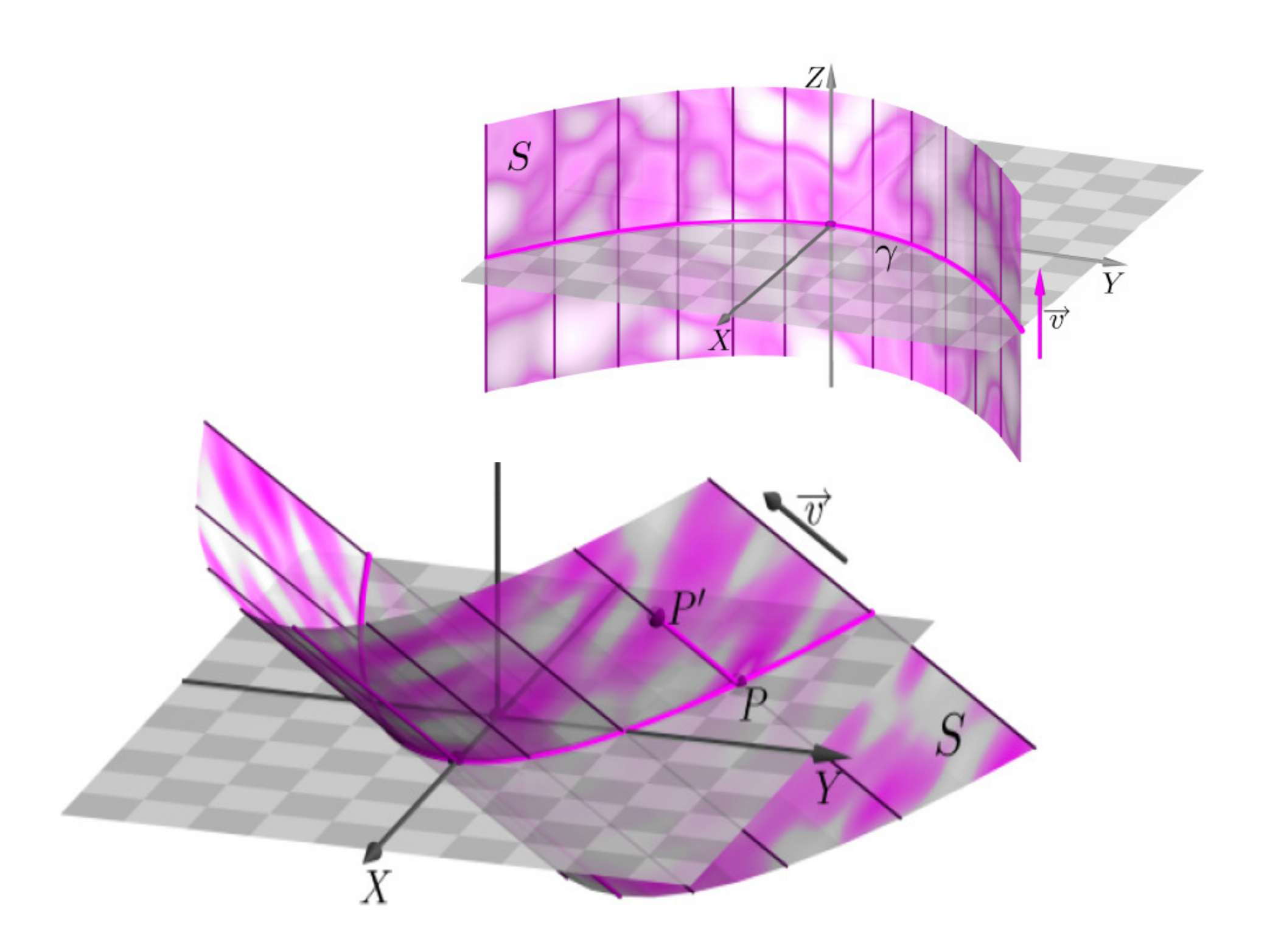

## Revolução

· Superfície criada pela rotação de uma curva sobre um plano em torno de uma linha reta (o eixo de rotação) que está sobre o mesmo plano.

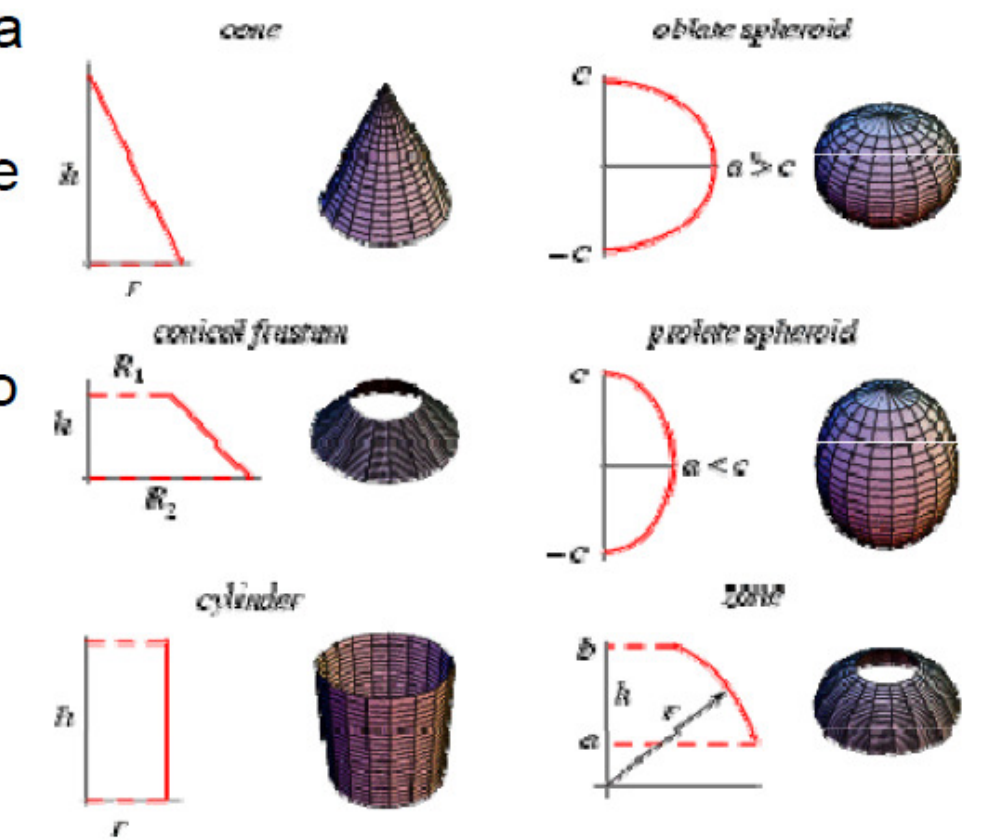

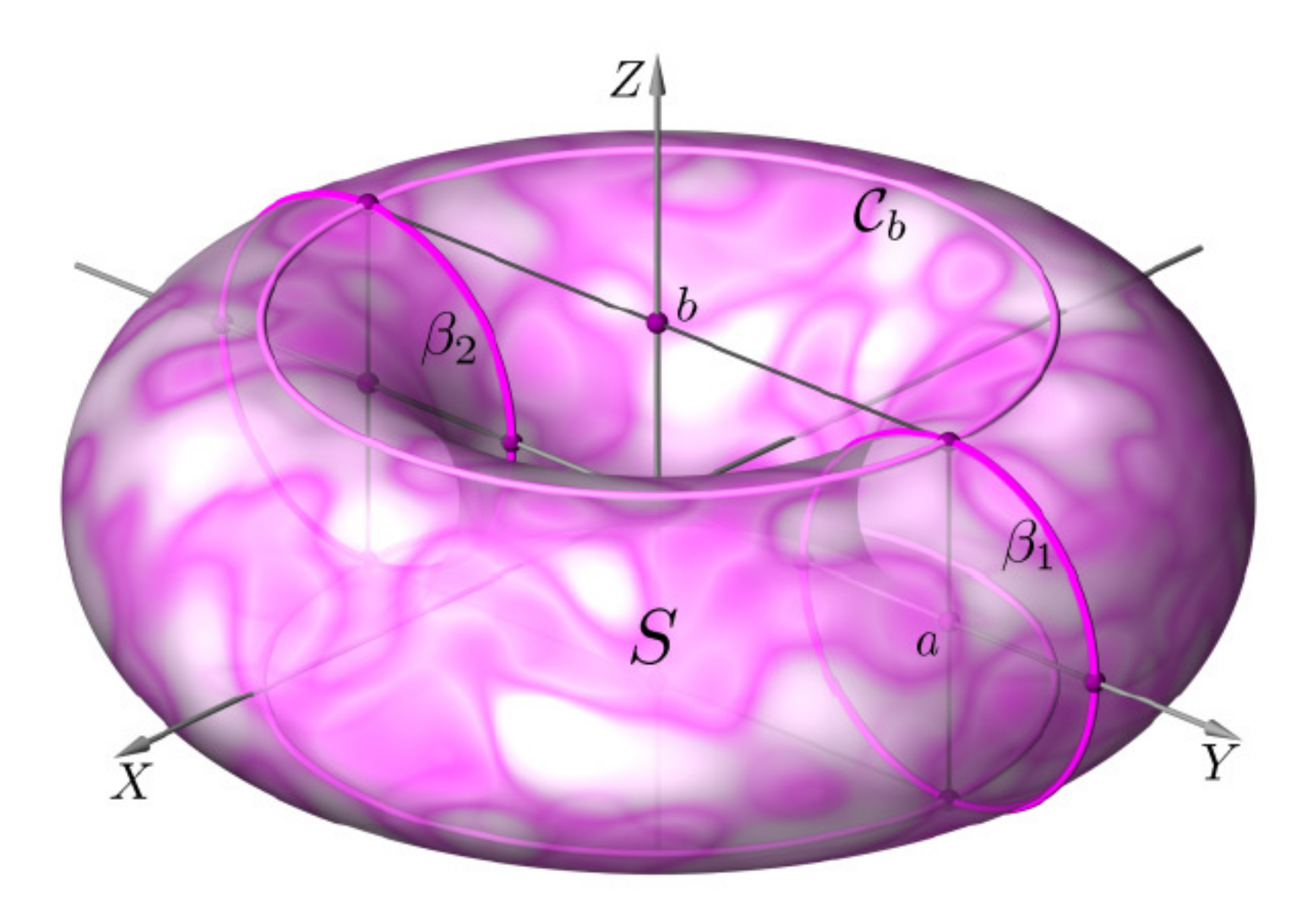

### **Superfícies Regradas**

Superfícies regradas são reuniões de retas.

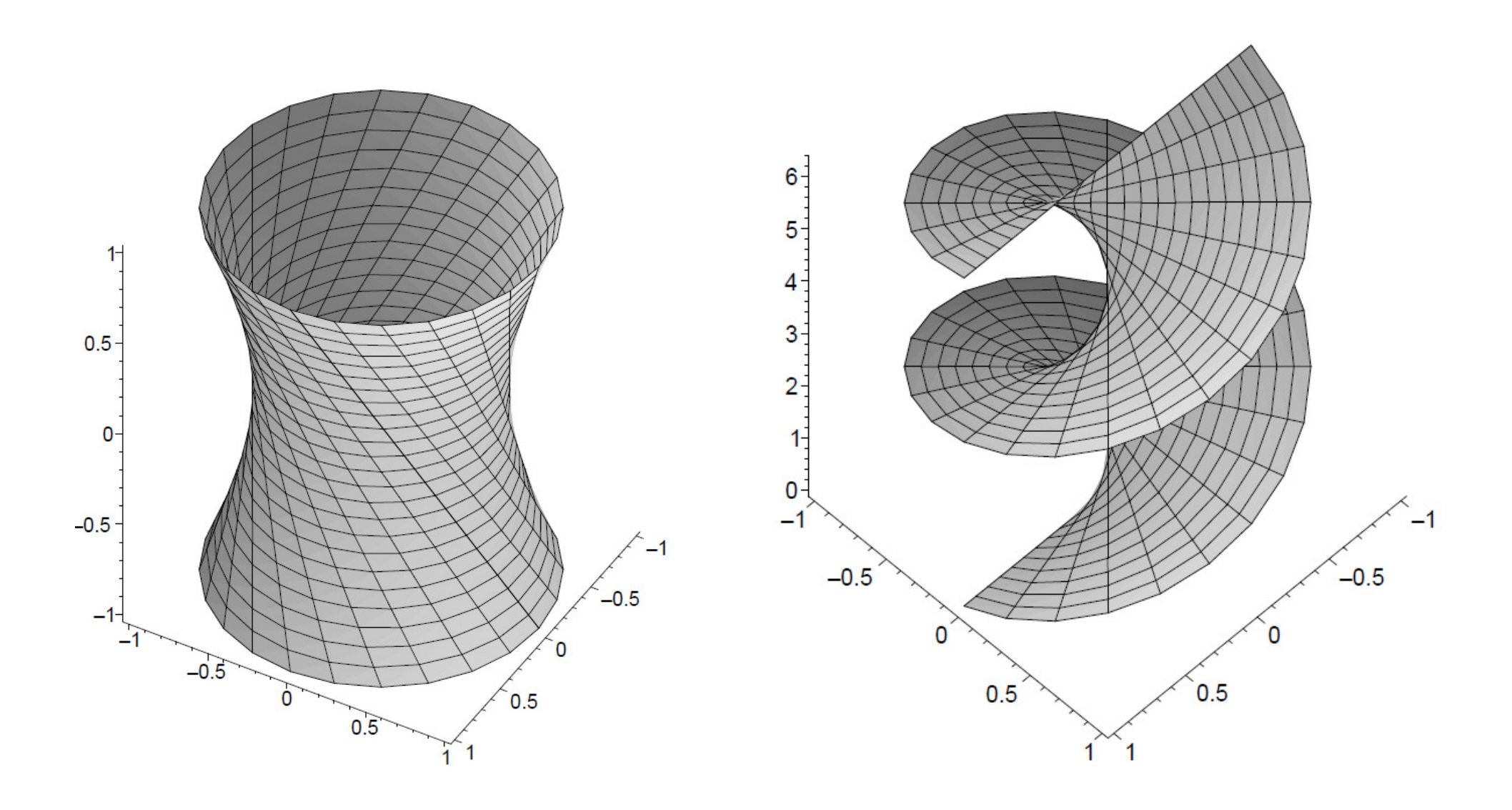

#### Geradas por interpolação

· Interpolação linear entre quatro pontos que não estão no mesmo plano

![](_page_11_Figure_2.jpeg)

Definir pontos na superfície em termos de dois parâmetros (u, v) Caso mais simples: interpolação bilinear

$$
x(u,0) = (1-u)P_{0,0} + uP_{1,0}
$$
  
\n
$$
x(u,1) = (1-u)P_{0,1} + uP_{1,1}
$$
  
\n
$$
x(u,v) = (1-v)x(u,0) + vx(u,1)
$$

$$
x(u,v) = \sum_{i=0}^{1} \sum_{j=0}^{1} P_{i,j} F_{i,u}(u) F_{j,v}(v)
$$

$$
F_{0,u} = 1 - u, \quad F_{1,u} = u
$$
  

$$
F_{0,v} = 1 - v, \quad F_{1,v} = v
$$

![](_page_12_Figure_4.jpeg)

### Lofting – interpolando as curvas

• Contruída juntando 2 curvas por linhas retas entre pontos

![](_page_13_Figure_2.jpeg)

![](_page_13_Picture_3.jpeg)

# Exemplo lofting

![](_page_14_Picture_1.jpeg)

# Superfície Linear de Coons

• Interpolação entre quatro curvas de fronteira

![](_page_15_Figure_2.jpeg)

### Patches

· Curvas cúbicas paramétricas como quatro curvas de fronteira

![](_page_16_Figure_2.jpeg)

#### Superfície de Hermite

![](_page_17_Figure_1.jpeg)

Duas curvas de Bézier podem ser utilizadas para formar uma superfície de Bézier.

 $\mathbf{x}(u, v) = \sum_{i=0}^{n} \sum_{j=0}^{m} \mathbf{P}_{i,j} B_i^n(u) B_j^m(v)$ 

## Superfície de Bezier

• Curvas Bezier como quatro curvas de fronteira

![](_page_19_Figure_2.jpeg)

#### Retalhos de Bézier

- Curvas na fronteira são curvas de Bézier  $\bullet$
- Qualquer curva para s ou t constante é uma curva **Bézier**
- Podemos pensar assim:
	- Cada linha da grade com 4 pontos de controle define uma curva de Bézier para o parâmetro s
	- Ao avaliar cada curva para um mesmo s obtemos 4 pontos de controle "virtuais"
	- Pontos de controle "virtuais" definem uma curva Bézier em t
	- Avaliando esta curva em um dado t resulta no ponto  $\mathbf{x}(s,t)$

![](_page_20_Figure_8.jpeg)

#### Superfície de Bézier

As equações para a superfície de Bézier podem ser obtidas da mesma forma que as de Hermite, resultando:

![](_page_21_Figure_2.jpeg)

A matriz geométrica tem 16 pontos de control

![](_page_22_Figure_0.jpeg)

· Superfície de Bézier é dada por  $x(s,t) = S \cdot M \cdot G_x^T \cdot M^T T^T$ ,  $y(s, t) = S \cdot M \cdot G_y^T \cdot M^T \cdot T^T$ ,  $z(s, t) = S \cdot M \cdot G_{\cdot}^{T} \cdot M^{T} \cdot T^{T},$  $0 \leq s, t \leq 1$ 

e é definida por 16 pontos de controle (matriz  $\boldsymbol{G}$ )

#### Superfície de Bézier

Continuidade C<sup>o</sup> e G<sup>o</sup> é obtida fazendo coincidir os quatro pontos de controlo de fronteira:  $P_{14}$ ,  $P_{24}$ ,  $P_{34}$ ,  $P_{44}$ 

```
Para obter G<sup>1</sup> devem ser
colineares:
```

```
P_{13}, P_{14} e P_{15}P_{23}, P_{24} e P_{25}P_{33}, P_{34} e P_{35}P_{43}, P_{44} e P_{45}e
(P_{14}-P_{13})/(P_{15}-P_{14}) = K(P_{24}-P_{23}) / (P_{25}-P_{24}) = K(P_{34}-P_{33}) / (P_{35}-P_{34}) = K(P_{44}-P_{43})/(P_{45}-P_{44})=K
```
![](_page_23_Figure_4.jpeg)

### Malhas de Retalhos Bézier

- São malhas compostas de diversos retalhos unidos ao longo de suas fronteiras
	- As arestas das grades de controle precisam se justapor perfeitamente
	- As grades precisam ser retangulares

![](_page_24_Figure_4.jpeg)

## A seguir dois exemplos de superfícies geradas com  $m = 3$ ,  $n = 3$  e  $m = 4$ ,  $n = 4$  pontos de controle.

![](_page_25_Picture_1.jpeg)

# Superfície B-Splines

• Curvas B-Spline como quatro curvas de fronteira z

#### **T-spline** surface

- Superficie que pode ser considerada como uma NURBS na qual uma seqüência de pontos de controle determina a superfície, que lembra a letra "T".
- Esse tipo de superfície facilita a fusão de pedaços .

Ideia de *multiplicação* de 2 curvas A informação geométrica que define uma curva passa a ser ela própria uma função de uma variável paramétrica

![](_page_28_Picture_1.jpeg)

![](_page_28_Figure_2.jpeg)

# **Superfícies Paramétricas**

A forma geral de uma superfície 3D na sua representação paramétrica é:

$$
f(u, v) = (f_x(u, v), f_y(u, v), f_z(u, v))
$$

### **Nurbs**

![](_page_30_Picture_1.jpeg)

# Malha de polígono (mesh)

- Coleção de vértices e polígonos que definem a forma de um objeto poliédrico
- · Malhas de triângulos ou quadriláteros
	- triangulação

$$
p(u, v) = \sum_{i=0}^{3} \sum_{j=0}^{3} b_i(u) b_j(v) p_{ij}
$$

# Trabalho 2 – parte 1

- Rodar a figura 3D do seu grupo, em wire-frame, em torno de um ângulo e eixo qualquer que o usuário vai definir, logo depois de você mostrar a figura a ele em 3D. A definição e eixo será feita através do fornecimento das coordenadas 3D de 2 pontos deste eixo e do ângulo em graus que a figura será <sup>g</sup>irada.
- Depois faça a rotação parecer uma animação apagando e redesenhando o objeto em uma nova posição girada do ângulo dados pelo usuário dividido por 50 incrementalmente.
- Deixe sempre visível o eixo definido pelo usuário desenhado na mesma projeção do seu objeto.

![](_page_32_Figure_4.jpeg)

INCLUIR a opção de transladar a figura 3D do seulgrupo, em wire-<br>frame, em uma trajetória curva definida pelo usuário. Logo depois de você mostrar a figura a ele em 3D. Aparecem uma opção para translação em curva. A definição da curva será feita através do fornecimento das coordenadas 3D de 4 pontos de controle e deve ser desenhada na tela a trajetória logo depois para o usuário aprovar.

- Depois faça a translação parecer uma animação apagando e redesenhando o objeto em uma nova posição sobre a curva dadas pelo usuário dividida por 100 incrementos.
- Deixe sempre visível a curva definida pelo usuário desenhando-a mesma projeção do seu objeto.

Defina sua curva por 4 pontos.

I(-20, -40, 15)F (30,20,-10) $(10,-20, 0)$ (-10, 40, 5)

![](_page_33_Picture_5.jpeg)

# Mapeamentos

![](_page_34_Figure_1.jpeg)

Bibliografia

- Abel Gomes, Irina Voiculescu, Joaquim Jorge, Brian Wyvill, Callum Galbraith<br>Implicit Curyos and Surfaces: **Implicit Curves and Surfaces: Mathematics, Data Structures andAlgorithms**, Springer, 2009
- **"Computer Graphics: Principles and Practice",** Foley,van Dam, Feiner andHughes; Capítulo 11
- **"3D Computer Graphics",** A. Watt, Capítulo 6